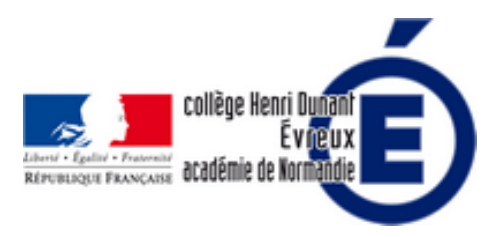

## **Tutoriel sur Book Creator**

- La vie du collège - Le numérique -

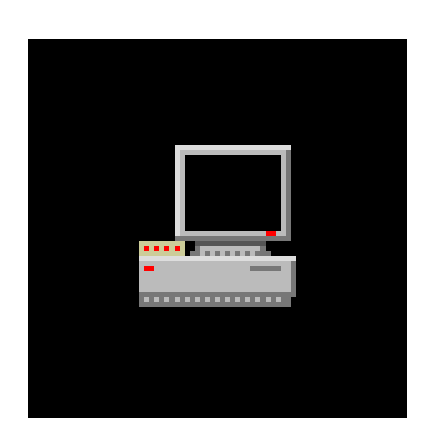

Date de mise en ligne : lundi 24 septembre 2018

**Copyright © Collège Henri Dunant - Tous droits réservés**

**Un tutoriel vidéo sur** *Book Creator* qui est une application qui permet de créer sur les tablettes des livres numériques très facilement en y intégrant des images, des sons, des vidéos, du texte et des dessins.

L'application Book Creator est installée sur les tablettes du collège.

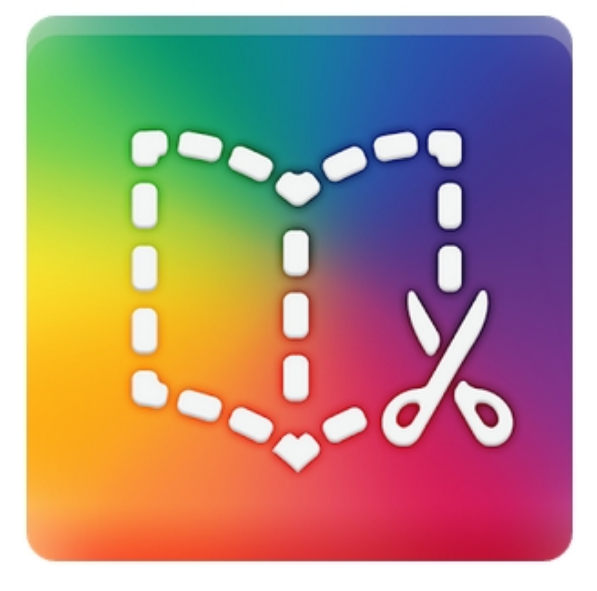

Ce tutoriel est sur Youtube : https://youtu.be/mPnhG016iCg